## **E** Views and Virtual Tables

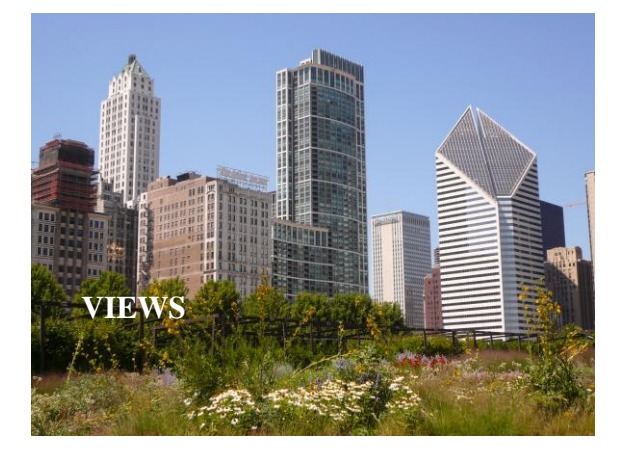

#### **Views** • base tables (CREATE TABLE) stored in database • views (CREATE VIEW) dependent on base tables or other views, may or may not be stored (virtual vs materialized) • temporary tables (subquery, etc.) limited lifetime CREATE OR REPLACE VIEW CSstudents AS SELECT \* FROM student WHERE Program = 'COMP-SCI'; SELECT \* FROM CSstudents;

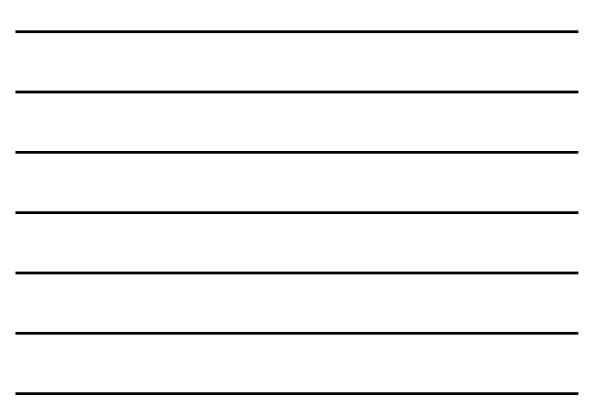

#### **Point of Views** CREATE VIEW studentview AS SELECT LastName, FirstName, SID, Career, Program FROM student;

#### Hide information (grant access to relevant info)

SELECT name FROM studentgroup WHERE name NOT IN (SELECT groupname FROM CSstudents, memberof<br>
WHERE StudentID = SID);

> Simplify queries (improve readability) -not necessarily a good reason to create a view in general, if temporary table is sufficient

#### **Point of Views**

CREATE VIEW enrollment(SID, LName, CID, CNR, Dpt) AS SELECT SID, LastName, CID, CourseNr, Department FROM student, enrolled, course WHERE SID = studentID AND CourseID = CID;

SELECT count(\*) FROM enrollment WHERE CNR = 440 AND Dpt = 'CSC';

speed up querying

## **Modifying Views**

DROP VIEW Csstudents;

• What about other objects that depend on it (e.g other views)? • How is/are the underlying base table(s) affected?

INSERT INTO CSstudents(LastName, FirstName, SID) VALUES ('Crackenden', 'Gloria', 123);

What do INSERT, DELETE, UPDATE mean for a view?

Examples: CSstudents, Enrollment

#### **Updatable Views**

"An updatable view is one you can use to insert, update, or delete base table rows."

http://download.oracle.com/docs/cd/B28359\_01/server.111/b28286/statements\_8004.htm

#### Roughly:

- FROM contains only a single relation
- no DISTINCT, aggregation, set, calculated value
- WHERE clause may not contain a sub-query involving the relation the view is based on

Statement can still fail (e.g. if primary key is missing in INSERT)

# **Or, you use Triggers** CREATE VIEW enrollment(SID, LName, CID, CNR, Dpt) AS SELECT SID, LastName, CID, CourseNr, Department FROM student, enrolled, course WHERE SID = studentID AND CourseID = CID;

CREATE TRIGGER enrollmentinsert INSTEAD OF INSERT ON enrollment FOR EACH ROW BEGIN INSERT INTO enrolled(StudentID, CourseID) VALUES (:new.SID, :new.CID);

END;

Trigger can fail for f.k violations: good

## Updatable Views: Examples

- Create a trigger that implements INSERTs into studentview
- Create a trigger that implements INSERTs into
- **Csstudents**
- Create a trigger that implements DELETEs on enrollment
- Create triggers that implement UPDATEs on enrollment
- 

#### **WITH CHECK OPTION**

CREATE OR REPLACE VIEW CSstudents AS SELECT $^\star$  FROM student WHERE Program = 'COMP-SCI' WITH CHECK OPTION;

#### SELECT $^\star$ FROM CSstudents;

• what happens if we try inserting non-CS student?

#### **CHECK OPTION** for Assertions

- CREATE OR REPLACE VIEW v\_memberof AS SELECT StudentID, GroupID, Joined FROM memberof WHERE joined >= (SELECT started FROM student
	- WHERE SID = StudentID)
- WITH CHECK OPTION;
	- if we use v\_memberof in place of memberof what does this enforce?
	- downside: nesting views deeply is bad, so not
	- always good replacement for base tables

## **CHECK OPTION Examples**

- ensure that undergraduate students do not enroll in graduate courses
- ensure that graduate students do not enroll in more than 3 courses a quarter
- limit the number of courses to at most 100
- limit the number of students each year to at most 50

# **VIRTUAL TABLES**

靇

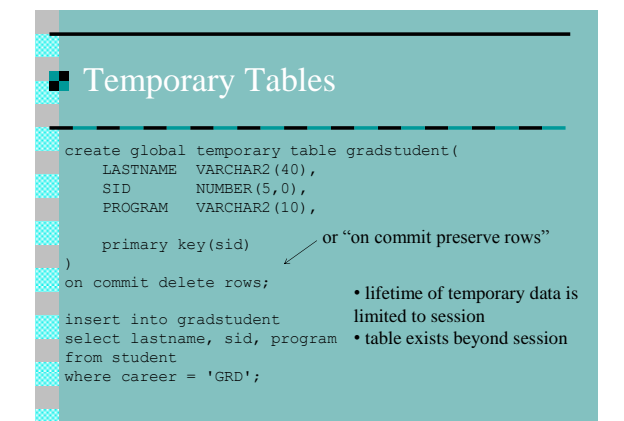

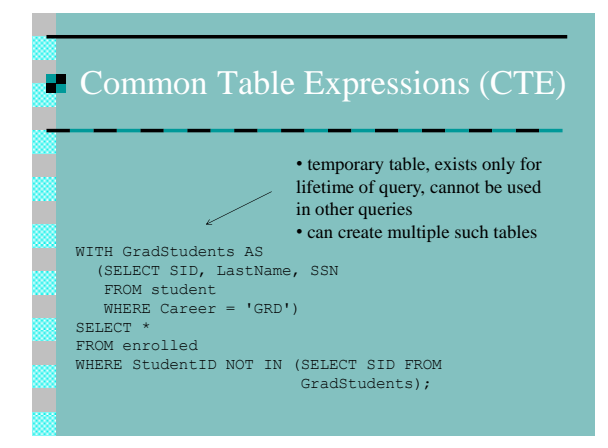

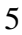

# **CTE** Example

WITH StudentEnrollment(SID, Quarter, Year, enr\_crs\_ct) AS (SELECT StudentID, Quarter, Year, count(CourseID) FROM enrolled GROUP BY StudentID, Quarter, Year), StudentMax(SID, max\_enr\_crs\_ct) AS  $\frac{1}{2}$  (SELECT SID, max(enr crs ct) • temporary table can refer to FROM StudentEnrollment GROUP BY SID) SELECT \* FROM student S, StudentMax SM WHERE S.SID = SM.SID; previous temporary table • mutual recursion not allowed (in Oracle)

## **CTE** Examples

- List departments in which the average enrollment in courses is below 2
- For each program compute the number of Chicago students in the program but only include programs that have at least three students.